How Do I Get Rid Of Malware On My Macbook
Pro
>>>CLICK HERE<<<

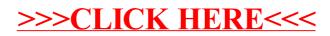